Министерство просвещения Российской Федерации (МИНПРОСВЕЩЕНИЯ РОССИИ)

федеральное государственное бюджетное профессиональное образовательное учреждение «Неманское специальное учебно-воспитательное учреждение закрытого типа»

СОГЛАСОВАНО Заведующий учебной частью ! Г.С. Вольските «28» мая 2021 г.

УТВЕРЖДАЮ И.о. директора» А.В. Катаева «28» мая 2021 г.

Адаптированная рабочая программа по предмету «Основы компьютерной грамотности» 6 «Б» класса для обучающихся умственной отсталостью (интеллектуальным нарушением) <sup>2021</sup> - <sup>2022</sup> учебный год

Рассмотрено на заседании МО учителей (протокол № 9 от 28.05.2021) Руководитель МО И.С. Гайвороненко '

г. Неман - <sup>2021</sup> г.

## **Содержание**

- 1. Пояснительная записка.
- 2. Планируемые результаты освоения учебного предмета.
- 3. Содержание учебного предмета.
- 4. Тематическое планирование учебного предмета.
- 5. Описание учебно-методического и материально-технического обеспечения образовательной деятельности.

### **1. Пояснительная записка**

Настоящая адаптированная рабочая программа по «Основам компьютерной грамотности» для обучающихся с умственной отсталостью (интеллектуальным нарушением) разработана как нормативно-правовой документ для организации учебного процесса в 6 классе образовательного учреждения «Неманское специальное учебно-воспитательное учреждение закрытого типа».

Адаптированная рабочая программа по основам компьютерной грамотности для обучающихся с умственной отсталостью (интеллектуальным нарушением) составлена на основе нормативно-правовых документов:

• Федеральный закон Российской Федерации от 29 декабря 2012 г. № 273-ФЗ «Об образовании в Российской Федерации»;

 Федеральный закон от 31.07.2020 № 304-ФЗ «О внесении изменений в Федеральный закон «Об образовании в Российской Федерации» по вопросам воспитания обучающихся»;

• Федеральный закон от 24 июня 1999 г. № 120-ФЗ «Об основах системы профилактики безнадзорности и правонарушений несовершеннолетних»;

 Приказ Министерства образования и науки Российской Федерации от 19.12.2014 года №1599 «Об утверждении федерального государственного образовательного стандарта образования обучающихся с умственной отсталостью (интеллектуальными нарушениями)»;

 Постановление главного государственного врача Российской Федерации от 28.09.2020 г. № 28 «Об утверждении санитарных правил СП 2.4.3648-20 «Санитарно-эпидемиологические требования к организациям воспитания и обучения, отдыха и оздоровления детей и молодежи», зарегистрированного Министерством юстиции РФ от 18.12.2020 №61573;

• Приказ Минпросвещения России от 28.12.2018 № 345 (ред. от 18.05.2020)

«О федеральном перечне учебников, рекомендуемых к использованию при реализации имеющих государственную аккредитацию образовательных программ начального общего, основного общего, среднего общего образования»;

 Адаптированной основной образовательной программы образования обучающихся с умственной отсталостью (интеллектуальными нарушениями);

Устава Неманского СУВУ;

 Программы коррекционного образования обучающихся VIII вида по основам информатики: «Программы специальных (коррекционных) образовательных учреждений VIII вида. 5 – 9 классы. Сборник 1», автор В. В. Воронкова, М.: Гуманитарный издательский центр ВЛАДОС, 2014.

Адаптированная рабочая программа для обучающихся с умственной отсталостью (интеллектуальным нарушением) предполагает занятия объемом 34 часа в год (1 час в неделю).

Современное состояние общества характеризуется интенсивным проникновением компьютерной техники во все сферы человеческой деятельности. Социальные, психологические, общекультурные, профессиональные предпосылки информатизации всего общества закладываются в сфере образования.

Целью коррекционно-воспитательной работы с детьми и подростками с ограниченными возможностями здоровья является их социальная адаптация, трудоустройство и дальнейшее приспособление к условиям жизни в тех случаях, когда они бывают включены в окружающую их социальную среду. Однако для достижения этой цели необходимо формирование у лиц с ограниченными возможностями здоровья элементарных социально-трудовых навыков.

Включение такого курса, как «Основы компьютерной грамотности», прежде всего, обусловлено тем, что применение информационных и коммуникационных технологий является важным направлением государственной политики в сфере базисные учебные планы образования. Тралиционно. лля летей ограниченными возможностями здоровья не включают такой предмет как «Основы компьютерной грамотности», однако, мы посчитали возможным включение аналога «Основы компьютерной грамотности» для обучающихся с курса данного ограниченными возможностями здоровья. Данная тема актуальна, так как практически полностью отсутствуют специальные программы по информатике для коррекционных школ VIII вида. Программы же для массовой школы зачастую неприменимы или малоприменимы для обучения детей с нарушениями развития. Тексты заданий, инструкции, сами задания во многих случаях не соответствуют речевым, интеллектуальным и образовательным возможностям обучающихся с умственной отсталостью (интеллектуальными нарушениями).

Предмет «Основы компьютерной грамотности» следует концентрическому принципу в размещении материала, при котором одна и та же тема изучается в течение нескольких лет с постепенным наращиванием сведений. Концентризм программы создает условия для постоянного повторения ранее усвоенного материала. Сначала происходит знакомство с компьютером, как инструментом, затем нарабатываются навыки использования компьютерных технологий, и потом происходит ежегодный повтор и усложнение тренинга. При этом возможность использования компьютерных игр развивающего характера для детей с проблемой в обучении дает возможность поддерживать постоянный повышенный интерес к изучаемому курсу.

Одним из важнейших принципов в обучении детей с ОВЗ является принцип наглядности. Прежде всего, он предполагает построение учебного процесса с опорой на конкретные предметы. образы  $\overline{M}$ действия, непосредственно воспринимаемые ими.

Цели программы:

- Обеспечение социальной реабилитации и адаптации детей с ограниченными возможностями.

- Создание условий для развития способностей детей с ограниченными возможностями, применяя для этого современные мультимедийные технологии.

- Повышение информационной культуры обучающихся.

способствует  $\overline{a}$ Коррекционная цель развитию познавательных, интеллектуальных творческих способностей обучающихся,  $\overline{M}$ a также развитию высших психических функций (памяти, мышления, внимания, воображения).

Основные задачи программы:

- Усвоение обучающимися правил работы и поведения при общении с компьютером.

- Приобретение обучающимися навыков использования простейших тренажеров в работе на клавиатуре

- Использование на занятиях упражнений с игровыми программами с целью развития моторики пальцев.

При этом надо учитывать, что коррекционные цели образования и специфика их познавательной деятельности (восприятия, речи, мышления) обуславливают ряд отличительных черт, характеризующих процесс обучения:

- Преобладание наглядных средств преподнесения учебного материала (особенно при формировании первичных представлений).

- Рациональное дозирование учебного материала.

- Адекватный возможностям восприятия обучающимися темп подачи материала.

- Систематическая словарная работа (введение новых слов, раскрытие их смысла, включение в активную речь обучающихся).

- Использование адаптированных учебных текстов (короткие и простые предложения, минимальное количество новых слов и пр.)

Ожидаемые результаты:

- Овладение основами компьютерной грамотности.

- Повышение уровня информационной культуры обучающихся.

- Улучшение формирования навыка чтения.

- Формирование у обучающихся познавательных способностей, стремления к самосовершенствованию и самообучению.

- Адаптация обучающихся в современном мире.

Кроме того, многие дети дома имеют компьютеры, но родители не обучают их даже навыкам элементарного пользования. Дети с ограниченными возможностями здоровья научатся пользоваться элементами текстового редактора Word, графического редактора Paint, презентации PowerPoint и др.

Цели обучения предмету «Основы компьютерной грамотности» для обучающихся с умственной отсталостью (интеллектуальным нарушением):

 формирование у обучающихся представлений о свойствах информации, способах работы с ней с использованием компьютера;

 знакомство обучающихся с понятием «программное обеспечение», с назначением файловой системы и табличным процессором Excel;

 закрепление у обучающихся навыков создания и демонстрации презентаций средствами MS Power Point;

 воспитание информационной культуры обучающихся, внимательности, аккуратности, усидчивости, дисциплинированности;

 соблюдение санитарных норм при работе с компьютером, соблюдение правил техники безопасности, оптимальное сочетание форм и методов, применяемых на уроке.

#### 2. Планируемые результаты освоения учебного предмета.

Личностные результаты - это сформировавшаяся в образовательном процессе система ценностных отношений, обучающихся к себе, другим участникам образовательного процесса, самому образовательному процессу, объектам познания, результатам образовательной деятельности. Основными личностными результатами, формируемыми при изучении информатики в основной школе, являются:

- наличие представлений об информации как важнейшем стратегическом ресурсе развития личности, государства, общества;

- понимание роли информационных процессов в современном мире;

- владение первичными навыками анализа и критичной оценки получаемой информации;

- ответственное отношение к информации с учетом правовых и этических аспектов ее распространения;

- развитие чувства личной ответственности за качество окружающей информационной среды;

- способность увязать учебное содержание с собственным жизненным опытом, понять значимость подготовки в области информатики и ИКТ в условиях развития информационного общества;

- готовность к повышению своего образовательного уровня и продолжению обучения с использованием средств и методов информатики и ИКТ;

- способность и готовность к общению и сотрудничеству со сверстниками и взрослыми  $\mathbf{B}$ процессе образовательной, общественно-полезной, учебноисследовательской, творческой деятельности;

- способность и готовность к принятию ценностей здорового образа жизни за счет знания основных гигиенических, эргономических и технических условий безопасной эксплуатации средств ИКТ.

Предметные результаты включают в себя: освоенные обучающимися в ходе изучения учебного предмета умения специфические для данной предметной области, виды деятельности по получению нового знания в рамках учебного предмета, его преобразованию и применению в учебных, учебно-проектных и социально-проектных ситуациях, формирование научного типа мышления, научных представлений о ключевых теориях, типах и видах отношений, владение научной терминологией, ключевыми понятиями, методами и приемами. Предметные результаты освоения основ компьютерной грамотности:

- формирование информационной и алгоритмической культуры;

- формирование представления о компьютере как универсальном устройстве обработки информации;

- развитие основных навыков и умений использования компьютерных устройств;

- формирование умений формализации и структурирования информации, умения выбирать способ представления данных в соответствии с поставленной залачей таблицы, схемы, графики, диаграммы, использованием  $\mathbf{c}$ соответствующих программных средств обработки данных;

 формирование навыков и умений безопасного и целесообразного поведения при работе с компьютерными программами и в Интернете, умения соблюдать нормы информационной этики и права.

## **3. Содержание учебного предмета.**

1. Техника безопасности при работе с компьютером. Назначение, программное и аппаратное обеспечение. – 3 часа

Изучение правил техники безопасности и поведения в компьютерном классе. Персональный компьютер - универсальное устройство для работы с информацией. Программное и аппаратное обеспечение компьютера.

2. Устройство компьютера – 11 часов

Программы и файлы. СD и DVD диски. Работа с мышью. Левая, правая клавиша мыши, колѐсико. Курсор. Вид курсора в зависимости от задачи. Клавиши управления курсором. Клавиши: пробел, Shift, Enter, Backspace, CapsLock, Delete. Монитор персонального компьютера. Периферийные устройства ввода и вывода информации. Операционная система. Организация данных в системе Windows. Создание папок и файлов. Нахождение нужного файла через проводник или через функцию Поиск.

3. Текстовый редактор Word – 19 часов

Запуск программы Word. Внешний вид программы Word. Создание документа.

Панель форматирования, вкладка «Главная». Буфер обмена (копировать, вставить, вырезать). Шрифт, абзац, стили, редактирование. Набор текста. Оформление заголовка текста. WordArt – одна из функций текстового редактора Word. Применение различных вариантов оформления заголовка текста, буквицу в начале текста. Текстовый редактор Word. Вкладка «Вставка». Оформление текста картинками. Сборник изображений ClipArt. Оформление титульного листа. Надпись титульной страницы. Фигуры (геометрические фигуры, линии, фигурные стрелки, звёзды и ленты). Добавление таблицы. Текстовый редактор Word. Вкладка «Дизайн». Текстовый редактор Word. Вкладка «Макет».

Промежуточная аттестация за год. – 1 час

**4. Тематическое планирование учебного предмета.**

Таблица тематического планирования по основам

компьютерной грамотности на 6 класс

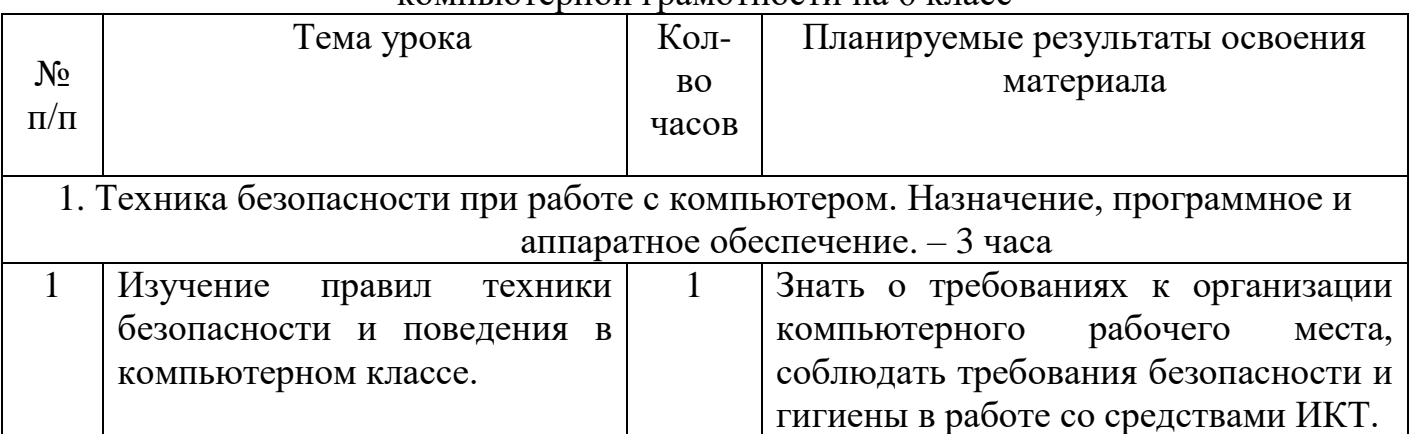

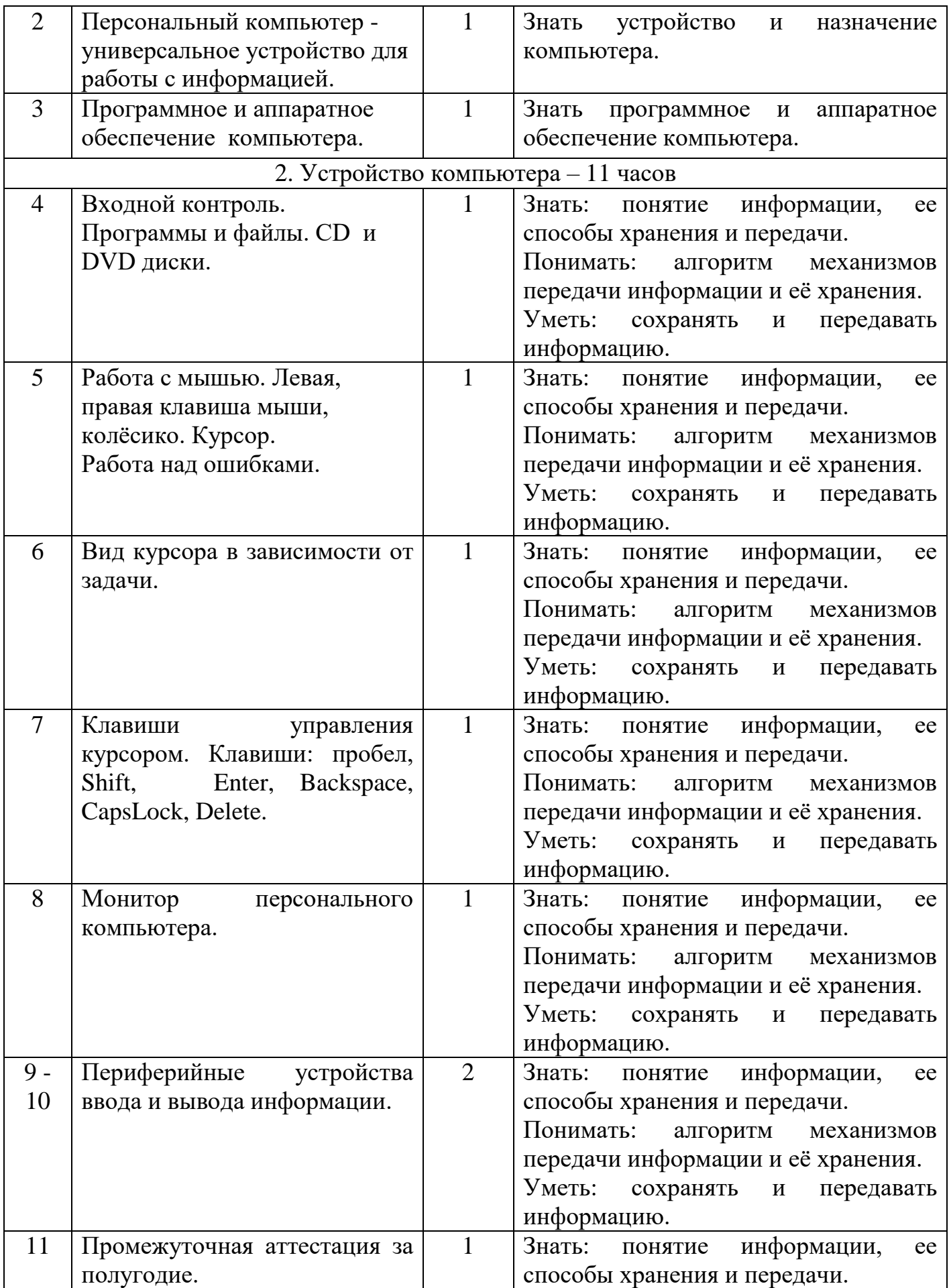

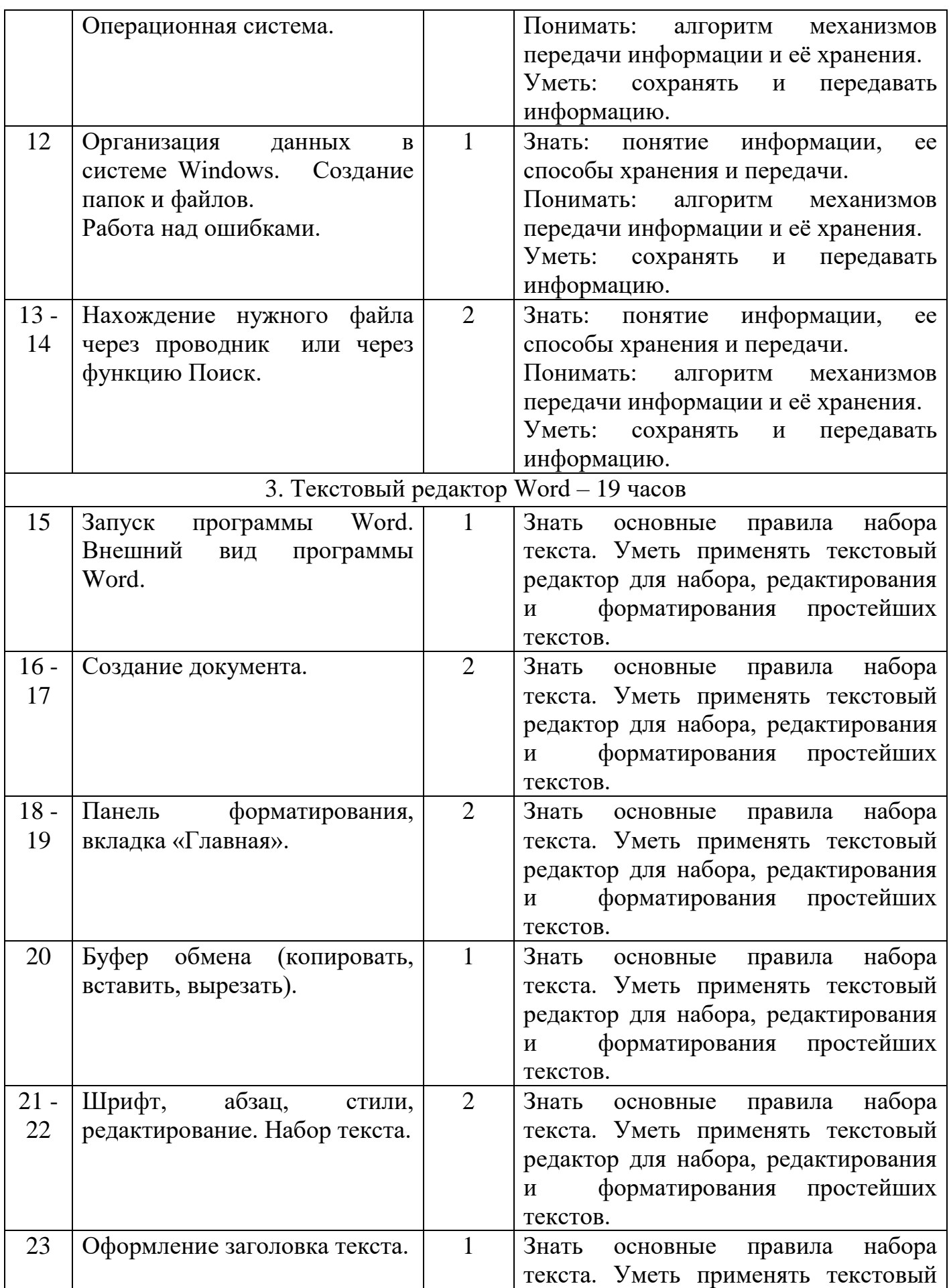

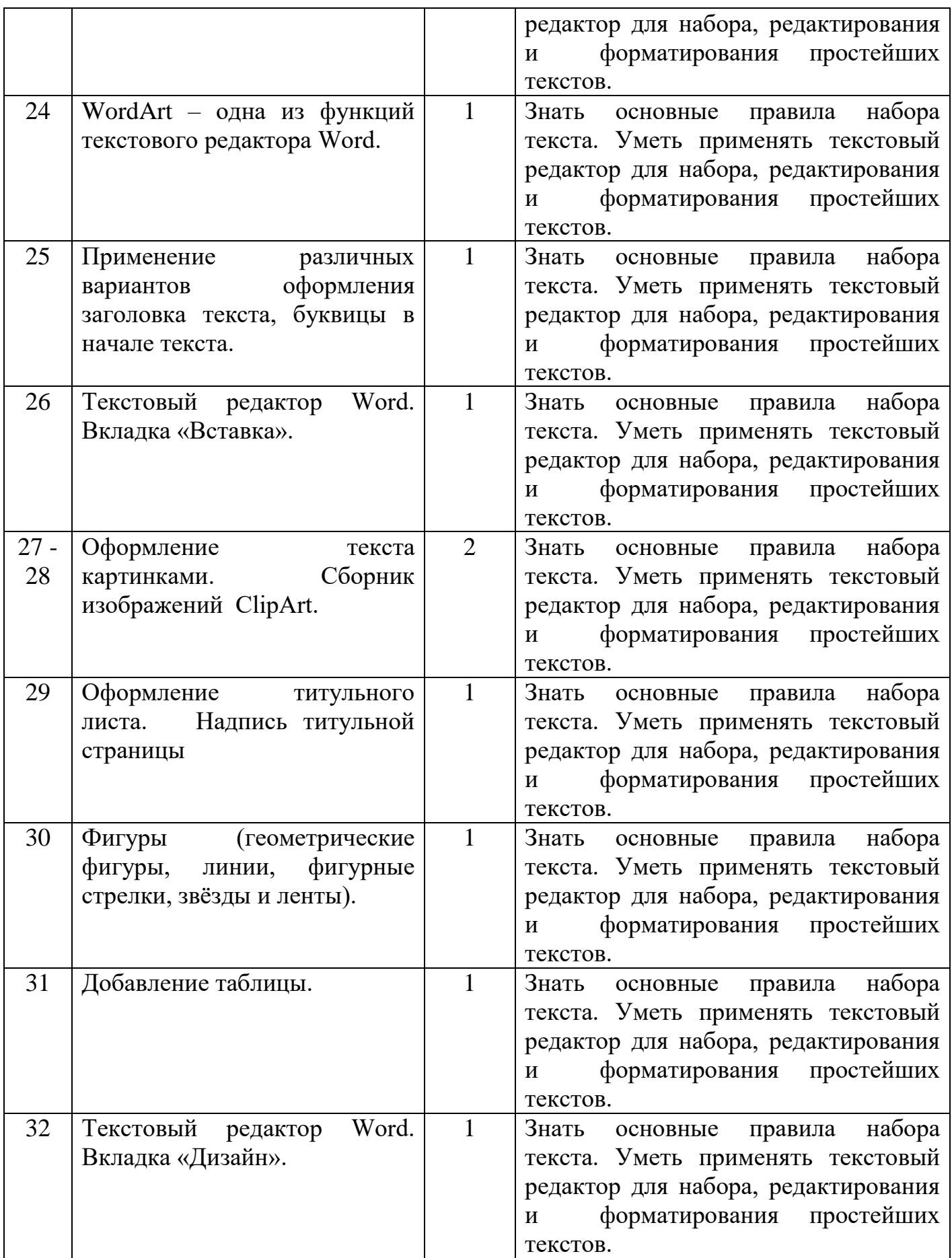

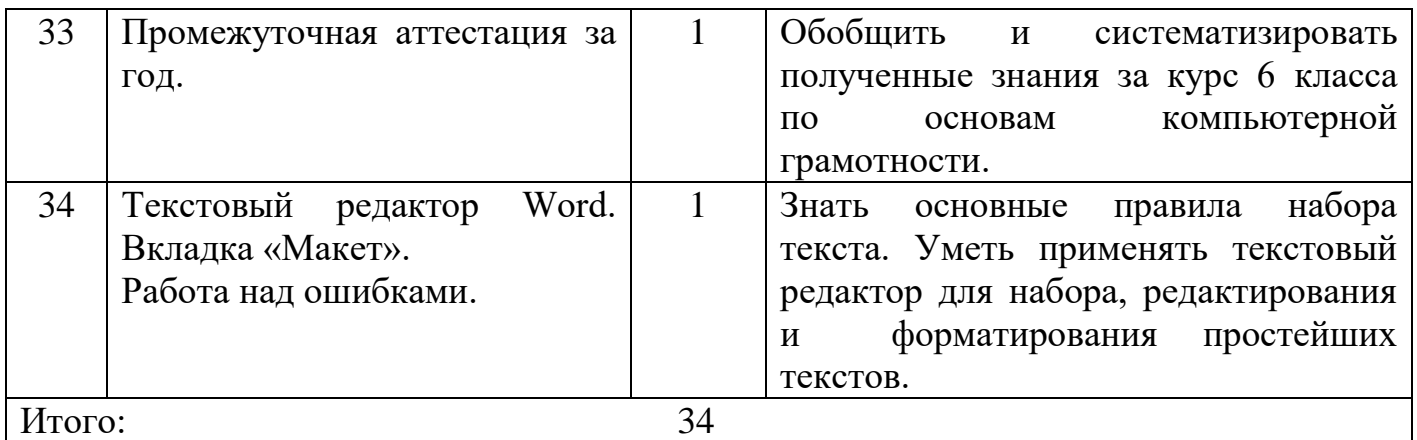

# **5. Описание учебно-методического и материально-техническое обеспечение образовательной деятельности.**

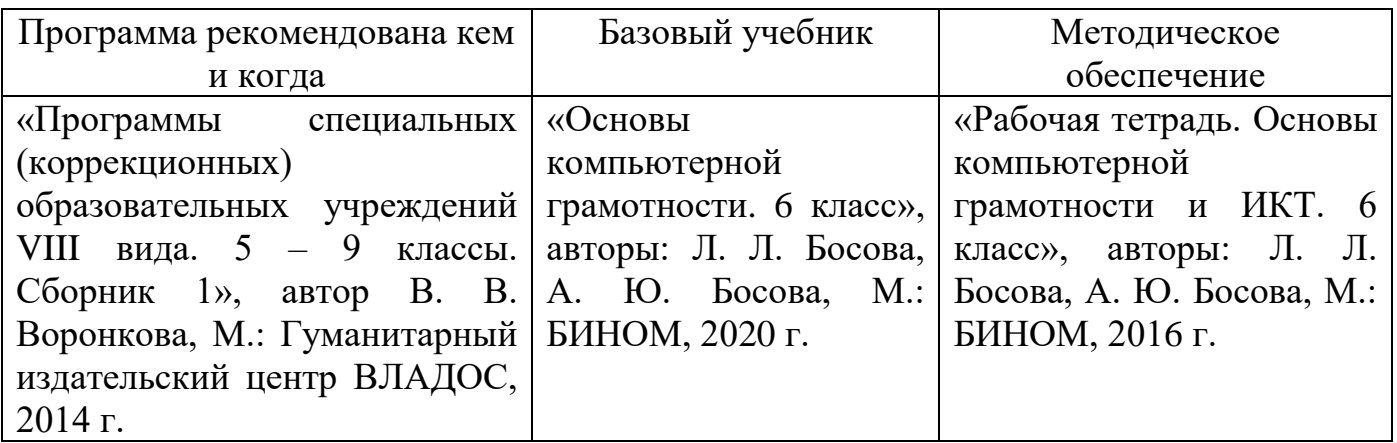

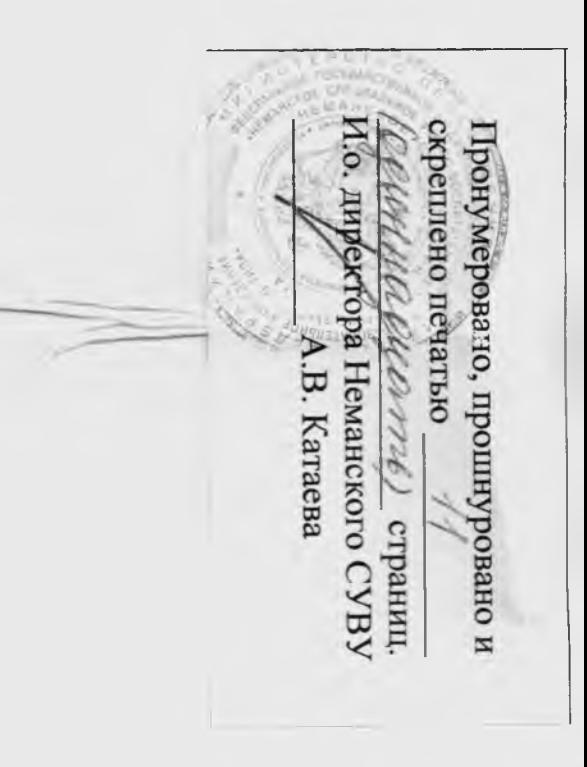